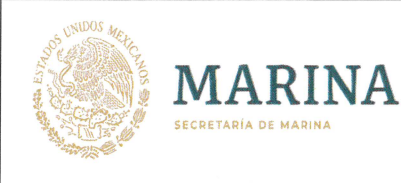

### **HISTORIAL DE REVISIONES**

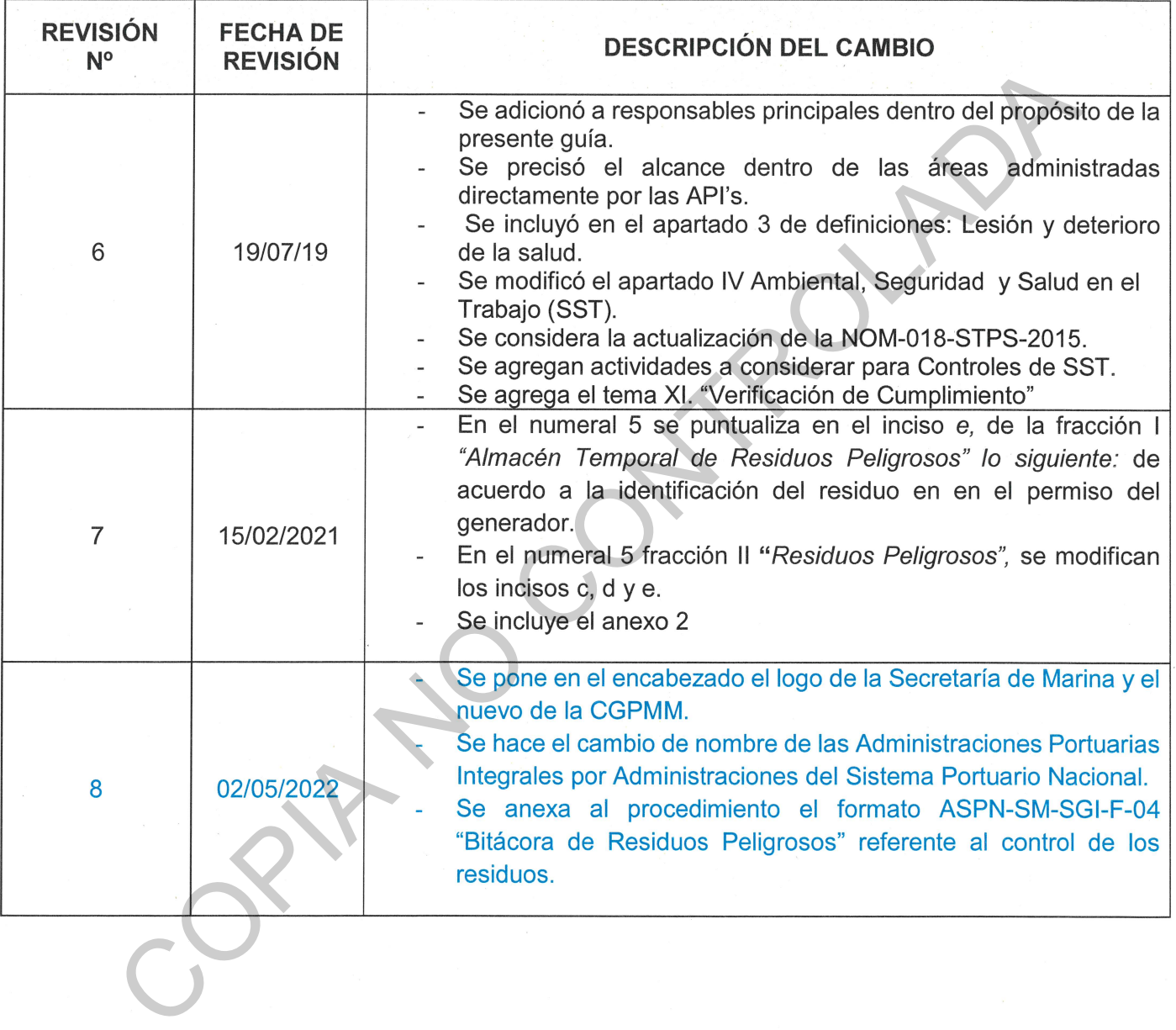

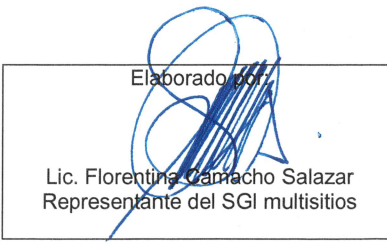

Mtra Elizabeth García Duarte Vicepresidenta de la CNGI

**Revist** 

Cap. Carlos Alberto Gómez Martínez<br>Presidente de la CNGI

Aprobado por:

ï

Revisión 8 02/05/2022 1 de 31

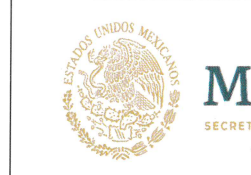

### **INTRODUCCIÓN**

Para lograr una homologación en el cumplimiento de los controles operacionales se diseñó este documento de consulta para la verificación de la aplicación de los controles operacionales, ya sea que de la legislación ambiental aplicable y vio de los aspectos ambientales identificados<br>ativos, así como para gestionar el riesgo o riesgos de la seguridad y salud en el tra<br>ados con aquellas operaciones y actividades que es

PUERTOS

Y MARINA MERCANTE

- $\mathbf{I}$ .
- $\Pi$ .
- $III.$
- IV.
- $V_{\cdot}$
- VI.
- VII.
- VIII.
- IX.
- **X.**
- XI.

Revisión 8 02/05/2022 2 de 31

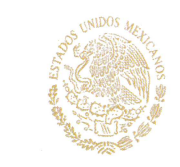

## 3. DEFINICIONES.

MARIN

Actividad rutinaria: Aquellas actividades que están, o no, programadas y se realizan de manera recurrente.

PUERTOS

Y MARINA MERCANTE

**lad no rutinaria:** Aquellas actividades que están, o no, programadas y se realizan de mail.<br> **nail.**<br> **nail.**<br> **the:** Evento que puede dar como resultado un accidente o tiene el potencial para ocasion<br>
le.<br> **y** deterioro

- 
- 
- 
- 
- 
- 
- 
- 
- Desechos de protección de pinturas,

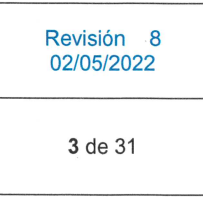

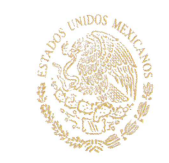

Residuos derivados por la contención o remediación de un área por derrames de materiales o residuos peligrosos.

PUERTOS

Y MARINA

MERCANTE

Desechos de Residuos Presurizados (perfumes, aerosoles, recipientes de aire comprimido, combustibles, etc)

siduos de Manejo Especial (RME): Son aquellos generados en los procesos productivos<br>reúnen las características para ser considerados como peligrosos o como residuos<br>anos, o que son productios por grandes generadores de res

MARINA

**CRETARÍA DE MARIS** 

- 
- 
- 
- 
- 
- 

### $\mathcal{L}$

respectivas competencias, deberán elaborar e instrumentar planes de manejo que deberán responder a las particularidades de los residuos peligrosos generados por las actividades o procesos portuarios que tengan establecidas las mismas.

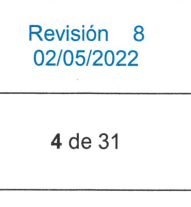

Las ASIPONAS, las Terminales, Instalaciones Portuarias y Contratistas promoverán el cumplimiento de las áreas destinadas para el confinamiento controlado de los residuos

- 
- 

**Y MARINA** MERCANTE

MARII

- bendicativo as materialism sinutentals, por lo que se de medicativo a medical de las deresas de producción, servicios, oficinas y de<br>
almacenamiento de materias primas o productos terminados.<br>
<br> **a.** Estar señalizado y sep
	-
	-
	-
	-
	-
	-
- 
- 
- -
	-
	- Fecha de ingreso y salida del almacén temporal de residuos peligrosos; está prohibido el almacenamiento por más de seis meses en las fuentes generadoras,

Revisión 8 02/05/2022 5 de 31

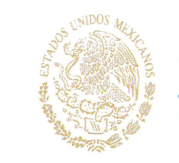

" Nombre del proveedor o prestador del servicio de disposición final.

PUERTOS<br>Y MARINA

MERCANTE

- " Recuperar y archivar los manifiestos derivados de las disposiciones de los RP's sellados.
- 

MARIN

**FTADIA DE MAD** 

- 
- 

Contrat contrar plant de entregendas.<br>
g. Se deberán mantener actualizadas las hojas de datos de seguridad de los prod<br>
almacenados y el directorio para casos de emergencia.<br>
h. Contrar con equipos de extinción de incendio

- 
- 
- 
- transporte y/o disposición final de los residuos autorizado por SEMARNAT, SCT y/o autoridad competente, solicitando previamente las autorizaciones respectivas y verificando

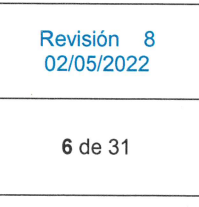

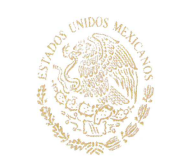

que la unidad en donde se retirarán los residuos, se encuentre autorizada dentro de los mismos permisos;

- 
- 
- 
- 

PUERTOS

Y MARINA MERCANTE

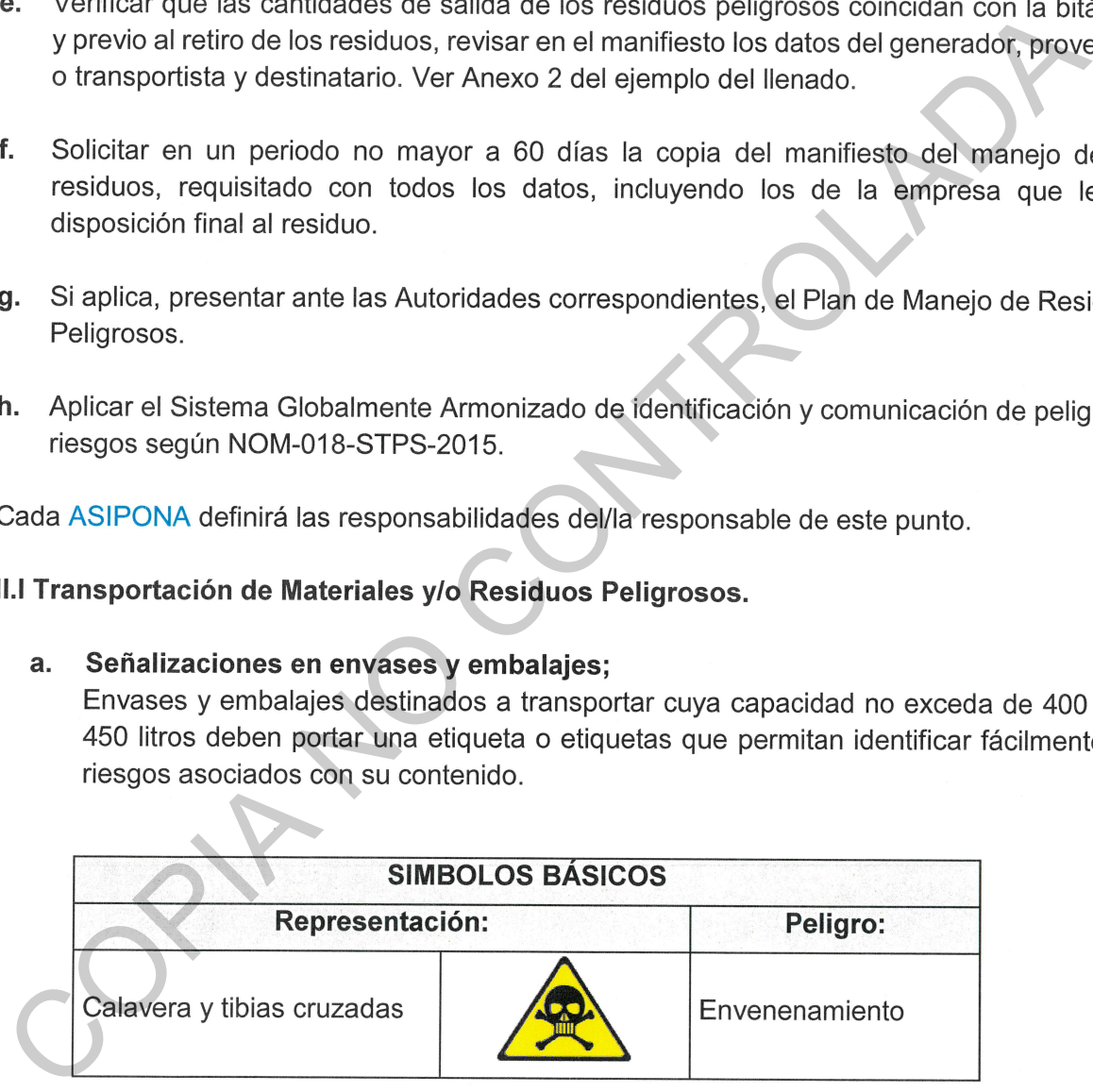

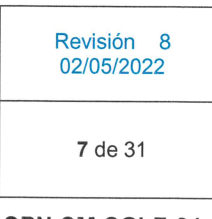

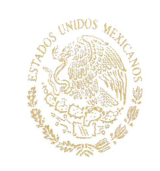

MARINA

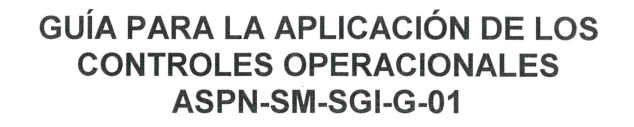

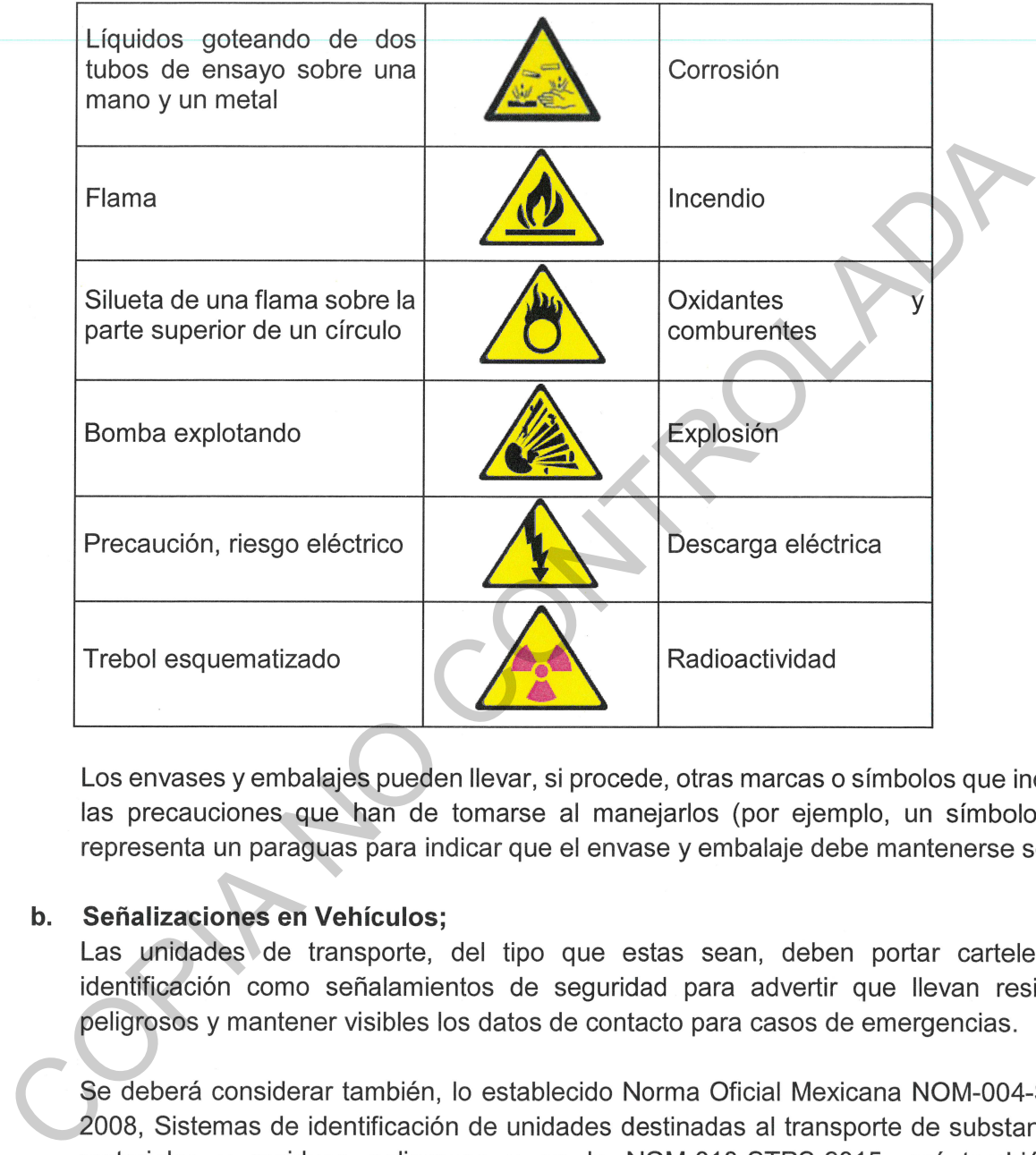

PUERTOS<br>Y MARINA

**MERCANTE** 

Reglamento para el transporte terrestre de materiales y residuos peligrosos.

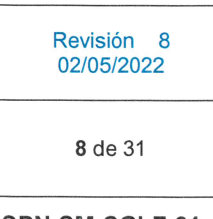

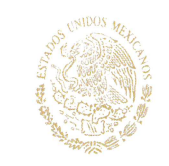

El/La operador/a deberá portar la licencia autorizada para este tipo de transportación lo cual asegurará su competencia.

## $III.$

PUERTOS

**Y MARINA** MERCANTE

- 
- 
- 
- 
- 
- 
- 
- Nuanda SIPONA, Proweedores, Presistatores de servicio, empressas Contratistas y Cesion<br>
Para la ASIPONA, Proveedores, Presistatores de servicio, empressas Contratistas y Cesion<br>
Para la ASIPONA Para donde se reduzcan los r

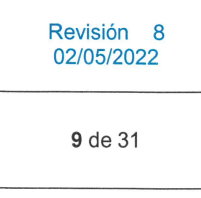

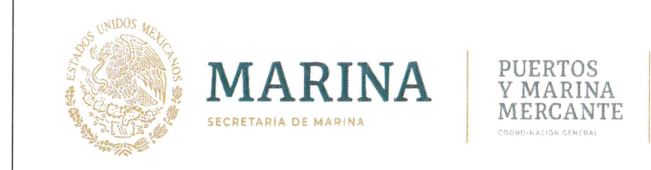

### IV. Ambiental, Seguridad y Salud en el Trabajo (SST).

Se deberá cumplir lo establecido en el Sistema Globalmente Armonizado respecto a la compra

- 
- 
- 

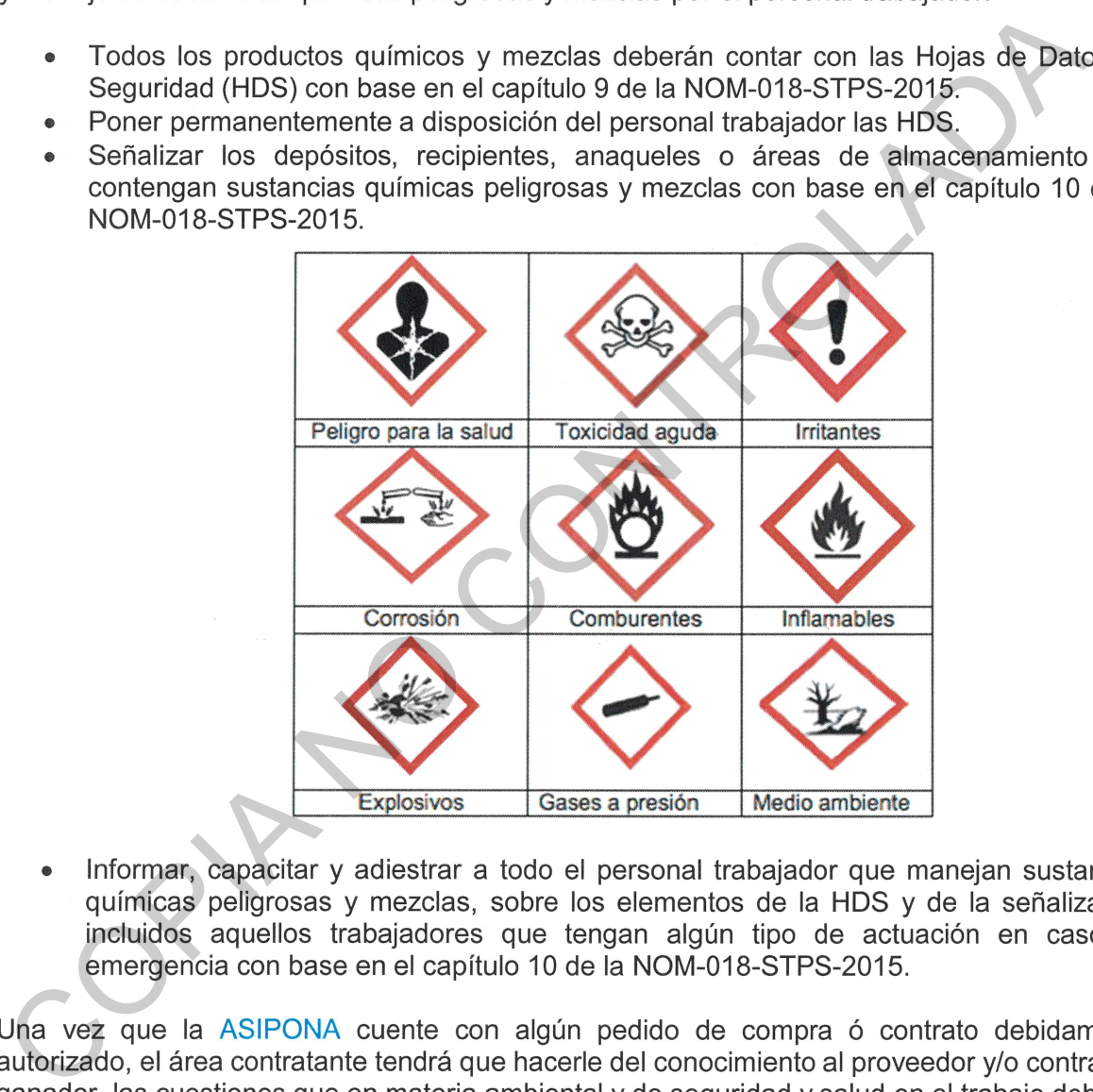

de cumplir con el objetivo de controlar los riesgos en las áreas administradas directamente por las ASIPONAS derivado del suministro de productos y servicios, se deberá considerar lo establecido en los Procedimientos de Identificación y Evaluación de Aspectos Ambientales y

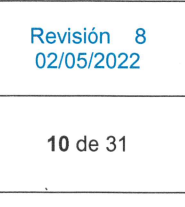

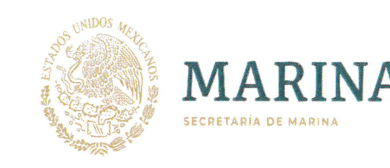

Riesgos e Implementación de Controles Operacionales ASPN-SM-SGI-P-06, así como también la Identificación de Peligros y Evaluación de Riesgos de Seguridad y Salud en el Trabajo ASPN-**SM-SGI-P-10.** 

PUERTOS

Y MARINA MERCANTE

El área contratante en conjunto con el área requienele una vez realizado lo establecido<br>
El área contratante en conjunto con el área requienele una vez realizado lo establecido<br>
2. ASIPONA, Proveedores, Prestadores de serv

- 
- 
- 
- 
- 
- 
- 
- 
- 
- 

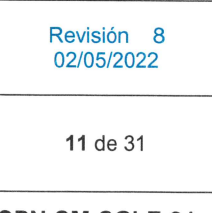

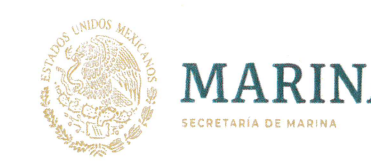

**FCRETADÍA DE MADI** 

# IV.II Equipo fijo contra incendio (Hidrantes).

- a. Los equipos deberán estar en un gabinete adecuado debidamente señalizado.
- 
- 
- 
- 

PUERTOS<br>Y MARINA

MERCANTE

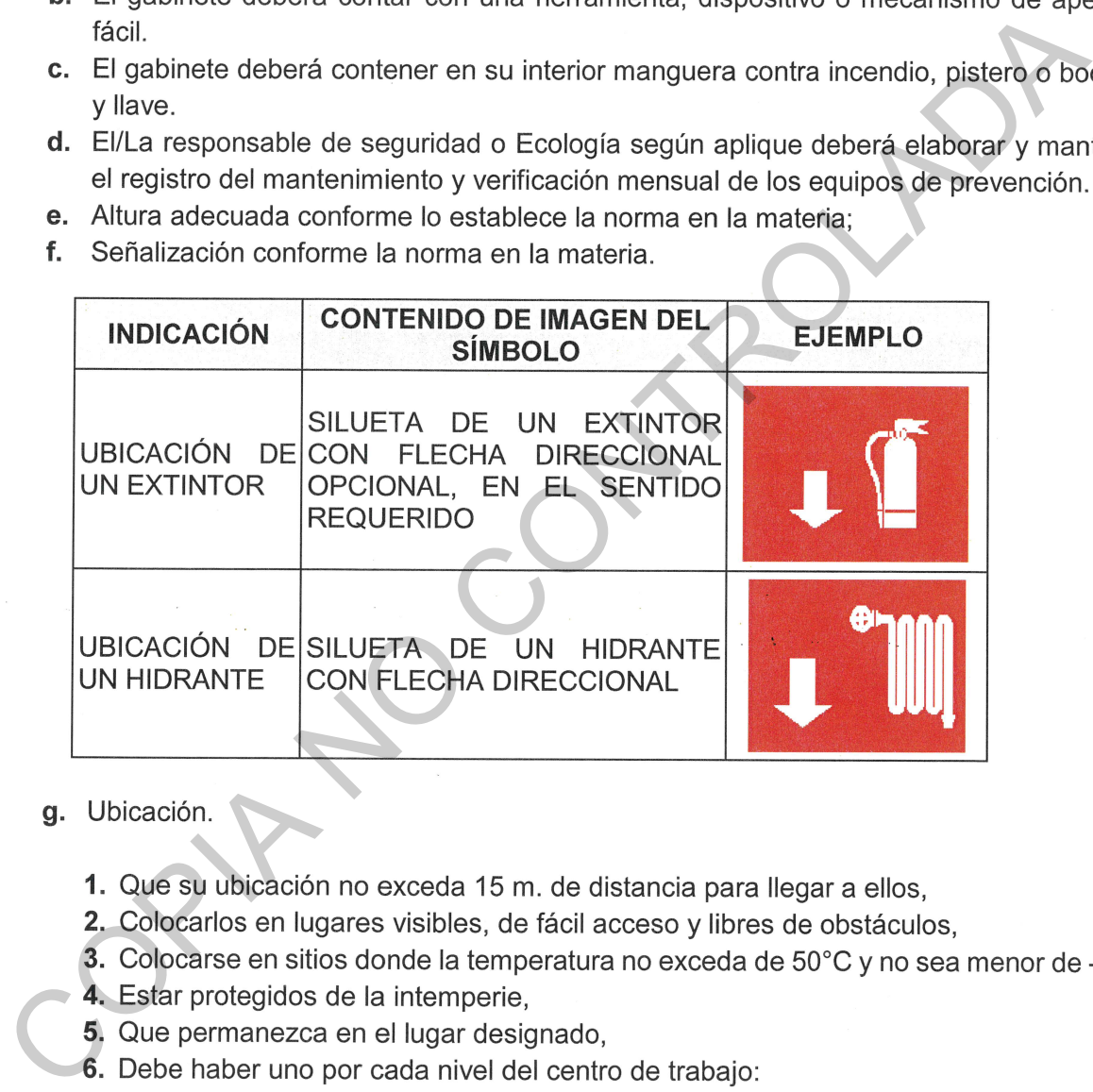

- -
	-
	-
	-
	-
	- - Por cada 200 m2 (grado de riesgo alto),
		- Por cada 300 m2 (grado de riesgo medio),
		- En cada nivel (grado de riesgo bajo), 層

Revisión 8 02/05/2022

12 de 31

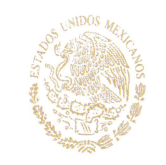

 $\overline{\mathbf{m}}$ o fracción del área de riesgo, se debe instalar, al menos, un extintor de acuerdo a la clase de fuego.

MARINA

PUERTOS<br>Y MARINA

MERCANTE

- 
- 
- 
- 

1. wantenimienio.<br>
■ Curando menos una vez al año o cuando aplique,<br>
■ Curando menos una vez al año o cuando aplique,<br>
■ Consiste en hacer una verificación completa del extintor por ellits prestador<br>
servicios, siguiendo

- 
- 
- 
- 
- 
- del equipo de protección personal;
- g. Supervisar que durante la jornada de trabajo, el personal trabajador utilice el equipo de protección personal apropiadamente:

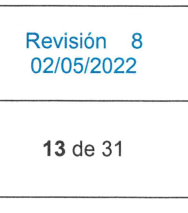

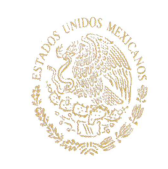

- h. Revisar antes de iniciar, durante y al finalizar su turno de trabajo, las condiciones del equipo de protección personal;
- i. Considerar el tiempo de vida útil que el fabricante recomiende;

PUERTOS **Y MARINA** 

MERCANTE

Se para es el control de áreas de trabajo.<br>
La ASIPONA, Proveedores, Prestadores de servicio, empresas Contratistas y Cesional deberán señalizar y comunicar las áreas de trabajo.<br>
La ASIPONA, Proveedores, Prestadores de se

Revisión 8 02/05/2022

14 de 31

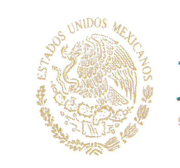

Las tuberías deben ser identificadas con el color de seguridad; a.

UERTOS

Y MARINA MERCANTH

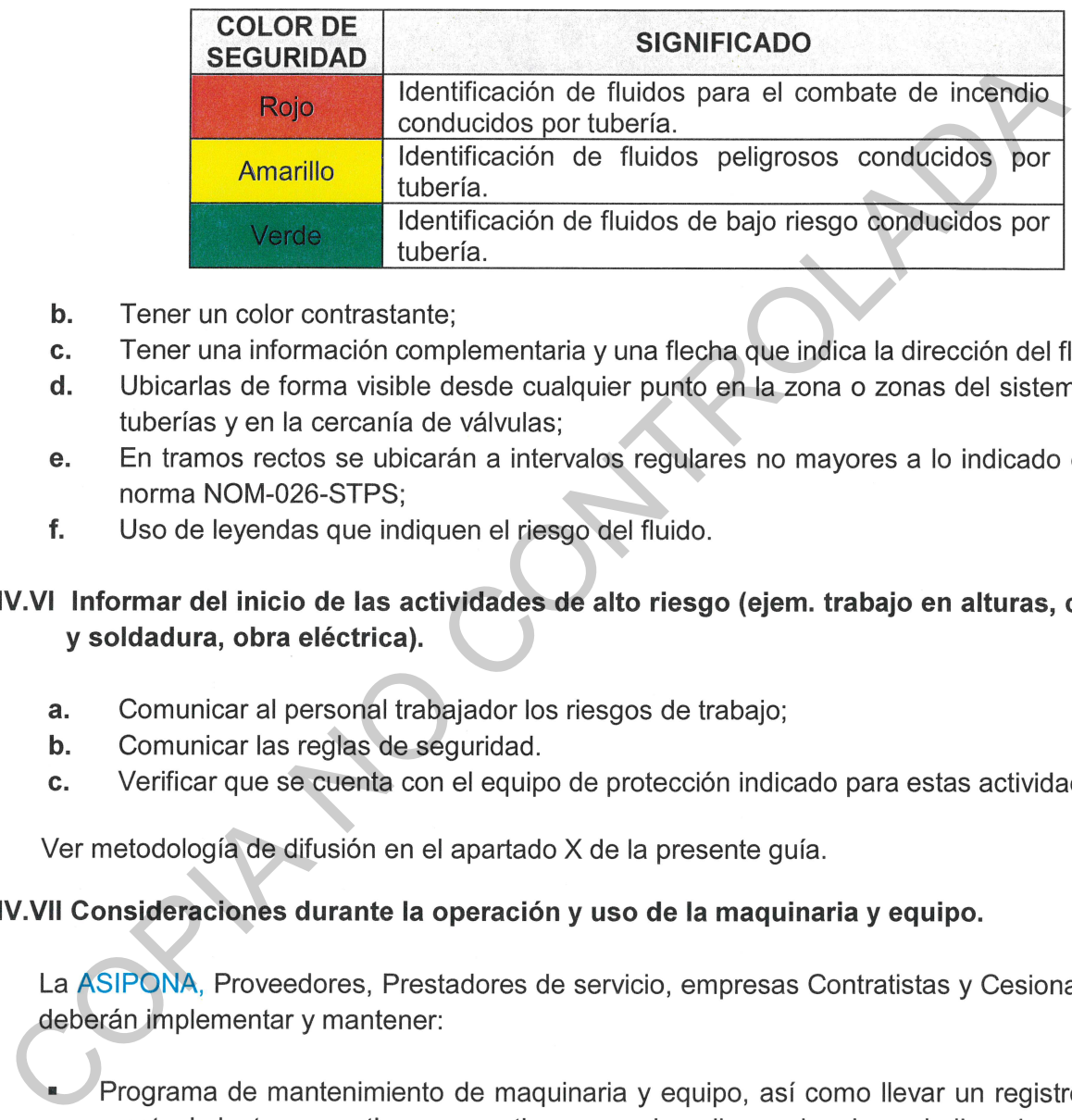

**MARINA** 

- 
- 
- 
- 

- 
- 
- 

fecha se realizó; mantener este registro, al menos, durante doce meses.

Procedimiento, instructivo o guía sobre el uso y manejo de la maguinaria y equipo.

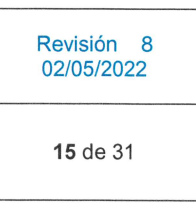

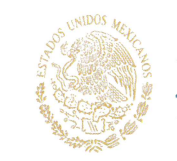

- La maguinaria y equipo deberán contar con dispositivos de seguridad de paro de N. emergencia.
- Cuando la maquinaria o equipo este programada para mantenimiento se deberá  $\mathbf{m}$
- 

**PUERTOS** 

Y MARINA MERCANTE

### V.

- 
- 
- 

### VI.

- 
- Station and the espectralmente designed para entity (sebetant colocal targets<br>
ansion and the results are expectations of the results of the results of the results of the results of the<br>
Internal case of the control of the
	-
	- Contar con un plan de acción o de emergencia en caso de contingencias en lugar visible y conocido por el personal trabajador.

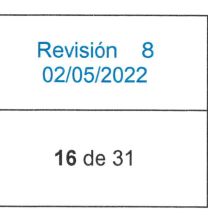

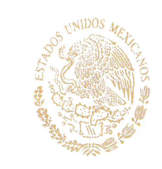

### VII. Actividades particulares que se relacionan con la SST.

MARINA

**ECRETARÍA DE MARI** 

PUERTOS

Y MARINA

MERCANTE

- 
- 
- 

- 
- 
- 
- 
- 
- realicen cualquiera de las actividades enlistadas deberán considerar las medidas descritates<br>
idambién para todas las actividades deberá cumplir con lo siguente:<br>
Combar con el análisis de riesgos potenciales de la activid
	-
	-
	-
	-

Trabajos de carga y/o descarga manual.  $C_{\alpha}$ 

> Revisión 8 02/05/2022

> > 17 de 31

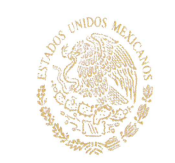

" Uso obligatorio de faja de protección lumbar.

**PUERTOS** 

Y MARINA MERCANTE

- d. Trabajos de impermeabilización.
	-
- -
- -
	-
	-
	-
- 
- Coligatorio de guantes, calzado industrial y respirador con filtros para la aplicidametriales tóxicos; en caso que aplique se deberá usar amés de seguridad.<br>
e. Trabajos de remoción de concreto fresco en obra negra, ciment
- -
	-
	-
- 

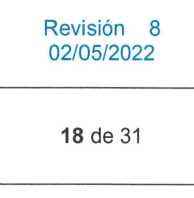

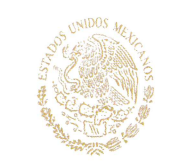

- " Uso obligatorio de Guantes dieléctricos con voltaie mínimo de 13.000 volts, zapatos dieléctricos.
- " Esta estrictamente prohibido que personal de mantenimiento eléctrico uso anillos,
- 

PUERTOS

Y MARINA MERCANTE

MARINA

CRETADIA DE MAR

- -
- -
- -
- Constant information in the control is entered to a series of the constant and the constant and the constant and the constant and the constant and the constant and the constant and the constant and the constant and the con
	- limpieza.

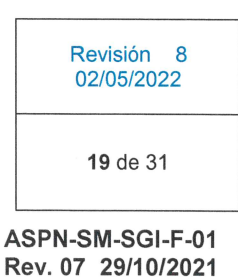

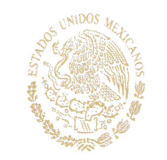

MARINA

- " Debe disponerse en buen estado y en un lugar visible la matriz de compatibilidad, observándose su aplicación en todo momento.
- Para el caso de la manipulación de materiales peligrosos y/o sustancias peligrosas, se
- deberá unicar el equipo de pluedouri adecuada, etc. para ello el personal que intervenga mascarillas, obtre bocas, ropa adecuada, etc. para ello el personal que intervenga actividad deberá contar con un inventario actualiz
	-

**PUERTOS** 

Y MARINA

MERCANTE

- 
- 
- 
- 

- 
- 

biológicos, así como los relativos a las actividades por desarrolla.

Revisión 8 02/05/2022

20 de 31

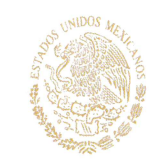

MARINA

**ECRETARÍA DE MARIN** 

- " Contar con procedimientos de seguridad para: las actividades a desarrollar; el uso de equipos y herramientas, y el muestreo y monitoreo para detectar atmósferas peligrosas.
- " Expedir autorizaciones por escrito al personal trabajador, para la realización de trabajos
- 

PUERTOS

**Y MARINA** 

MERCANTE

- 
- 
- 
- 

er espacios cominados.<br>
Adoptar las medidas de seguridad para realizar trabajos en espacios confinados y, al metroportary and the seguridad of the los espacios confinados, de conformidad contra metroportary and the proport

- 
- 
- 
- signos o síntomas que denoten alguna alteración a su salud y el resultado de la identificación y análisis de los factores de riesgo psicosocial.

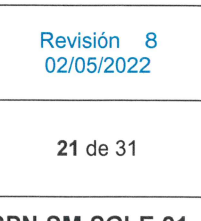

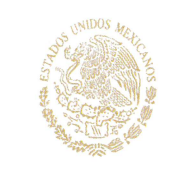

" Para mayor información consultar la NOM-035-STPS-2018, Factores de riesgo psicosocial en el trabajo-Identificación, análisis y prevención.

### VIII.

MARINA

**ECRETARÍA DE MARINA** 

- 
- 
- 

PUERTOS

**Y MARINA** 

MERCANTE

Considerationes generates.<br>
2. Considerar el Transporte de personal trabajador;<br>
2. Deberá contar con un boltiquín de primeros auxilios, con material de curación identifice<br>
de boltiquín deberá contenere los números de eme

### $IX.$

- 
- 
- 
- 

Revisión 8 02/05/2022 22 de 31

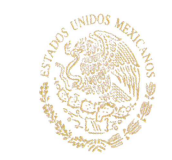

### Х. Metodología de Difusión.

Independientemente del procedimiento de comunicación que se tenga en cada ASIPONA, se

PUERTOS<br>Y MARINA

MERCANTE

- 
- 
- 
- 
- 
- 
- 

- vel ámbito de competencia en la estructura de cada ASIPONA la metodología para<br>conocer y utilizar ésta Guía o el similar que se tenga implementado para la aplicación de<br>controls operacionales, tomando en cuenta lo siguient
	- relacionada con bienes o servicios, que tengan un impacto en el ambiente como fumigadores, insumos de limpieza, insumos de jardinería, mantenimiento de

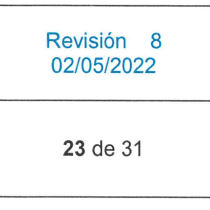

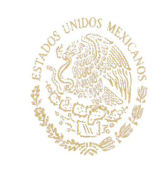

subestaciones eléctricas y plantas de emergencia, reparación de flota vehicular, entre otros.

## XI.

MARINA

**ECRETARÍA DE MARINA** 

La Subgerencia de Protección Portuaria, el/la Responsable de Seguridad, el área de Execucion (donde exista) y/o el área que se designe, junto con el área Técnica de la ASIPONA<br>
Conde exista) y/o el área que se designe, jun

PUERTOS

Y MARINA MERCANTE

> Revisión 8 02/05/2022

> > 24 de 31

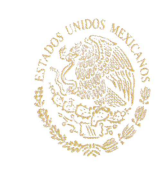

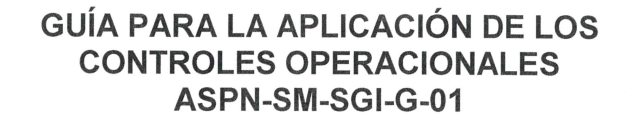

## Anexo 1

Legislación relacionada.

MARINA

**ECRETARÍA DE MARIE** 

Ley Federal de Responsabilidad Ambiental<br>
Ley Federal para la Prevención y Gestión Integral de los Residuos (vigente)<br>
Titulo I: Disposiciones Generales<br>
Titulo III Clasificación de los Residuos, Capítulo Único<br>
Titulo III  $\bullet$ 

PUERTOS

Y MARINA

MERCANTE

### NOM-052-SEMARNAT-2005 (vigente, sin cambios)

Que establece las características de los residuos peligrosos, el listado de los mismos y los límites que hacen a un residuo peligroso por su toxicidad al ambiente.

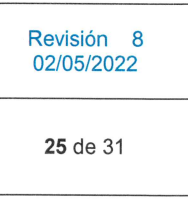

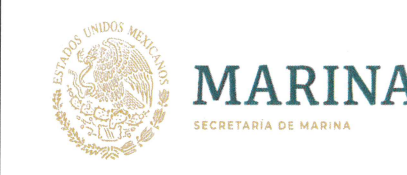

Principalmente a partir del punto 6, "Procedimiento para determinar si es un residuos peligroso."

NOM-003-SCT-2008, (vigente, sin cambios)  $\bullet$ Características de las etiquetas de envases y embalajes, destinadas al transporte de

- $\bullet$
- $\bullet$
- $\bullet$

PUERTOS

Y MARINA MERCANTE

- substancias, materiales y residuos peligrosos.<br>
On se de manejo especial.<br>
Ley General para la Prevención y Gestión Integral de Residuos Peligrosos (vigente)<br>
Titulo III Clasificación de los residuos. Capitulo único, Artic  $\bullet$
- 

- 
- $\bullet$
- 

Revisión 8 02/05/2022 26 de 31

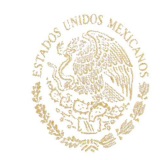

MARINA

NOM-005-STPS-1998 (vigente) norma relativa a las condiciones de seguridad e higiene en los  $\bullet$ centro de trabajo para el manejo, transporte y almacenamiento de sustancias químicas peligrosas.

**PUERTOS** 

**Y MARINA** MERCANTE

- $\bullet$
- e.
- $\bullet$
- ė
- 
- $\bullet$
- PROY-NOM-005-STPS-2017, Manejo de sustancias químicas peligrosas o sus mazclas e<br>centros de trabajo-Condiciones y procedimientos de seguridad y salud.<br>NOM-006-STPS-2014, (vigente) Manejo y almacenamiento de materiales Co  $\bullet$
- 
- $\bullet$
- $\bullet$
- 
- 
- NOM-027-STPS-2008, (vigente) Actividades de soldadura y corte-Condiciones de seguridad e higiene.

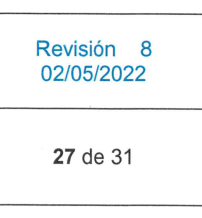

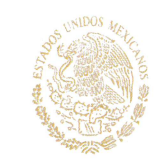

MARINA

**ECBETABÍA DE MABINA** 

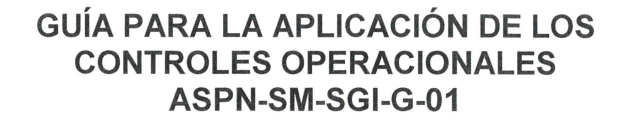

NOM-028-STPS-2012, (vigente) Sistema para la administración del trabajo-Seguridad en los  $\bullet$ procesos y equipos críticos que manejen sustancias químicas peligrosas.

PUERTOS

**Y MARINA** 

MERCANTE

- $\bullet$
- NOM-029-STPS-2011, (vigente) Mantenimiento de las instalaciones eléctricas en los certabajo-Condiciones de segundad.<br>
NOM-039-STPS-2009, (vigente) Servicios preventivos de segundad y salud en el tra<br>
NOM-039-STPS-2009, (vi
- $\bullet$
- $\bullet$
- $\bullet$
- $\bullet$
- $\bullet$

Revisión 8 02/05/2022

28 de 31

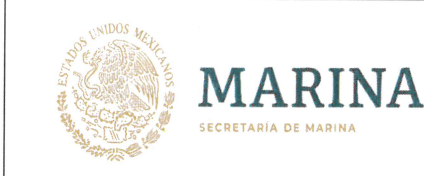

# Anexo<sub>2</sub>

1.-Datos del generador: En este campo se deben anotar los datos generales del generador y la descripción de los residuos, de acuerdo a la información que ahí se requiere.

PUERTOS<br>Y MARINA

MERCANTE

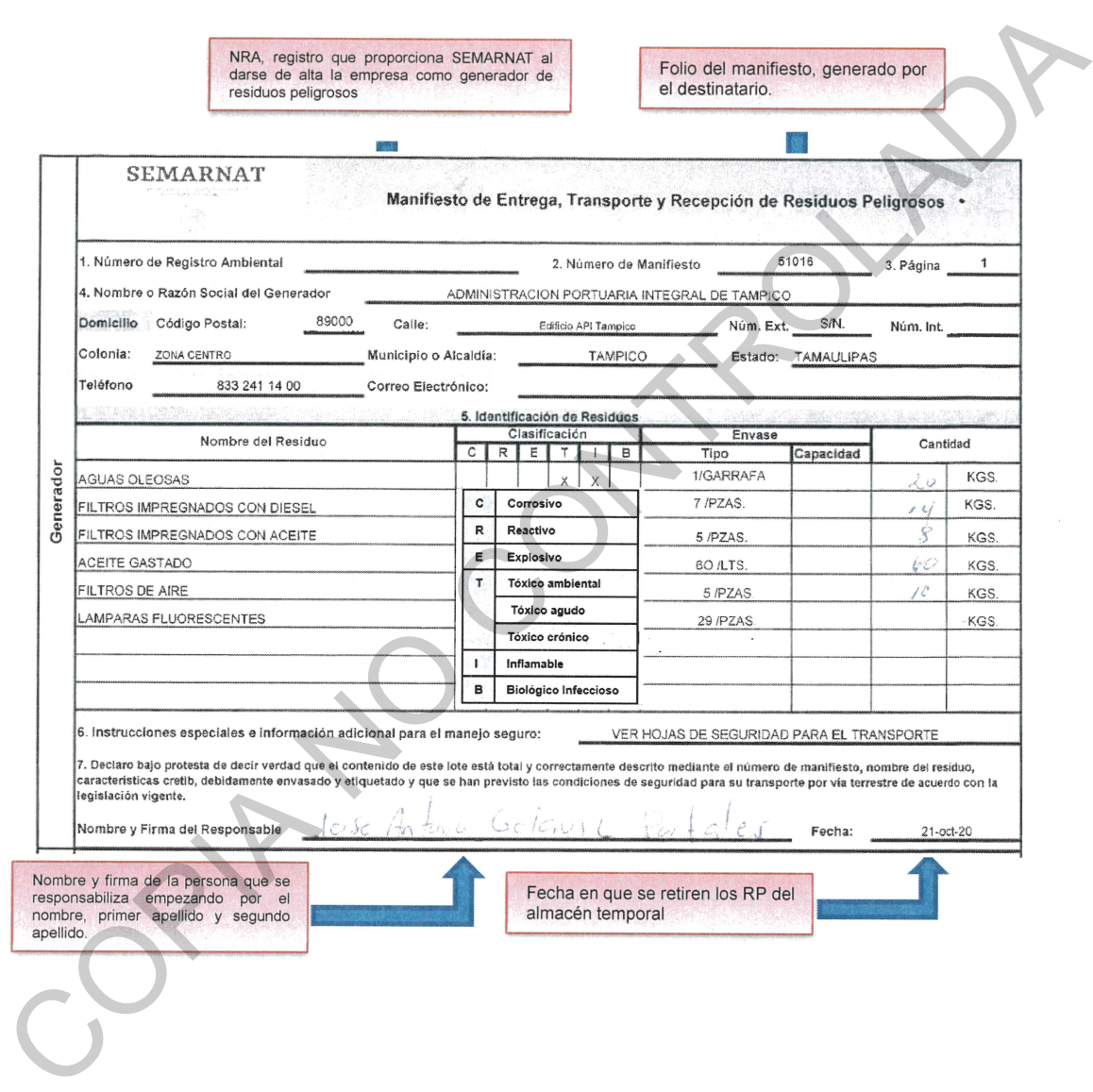

Revisión 8 02/05/2022

29 de 31

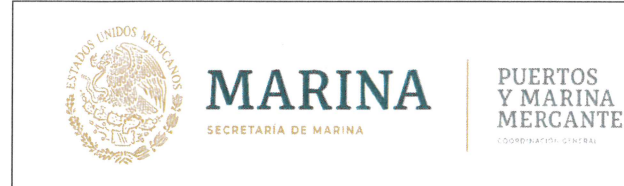

2.-Datos del transportista: En este campo se deben anotar los datos generales del transportista de acuerdo a la información que ahí se requiere.

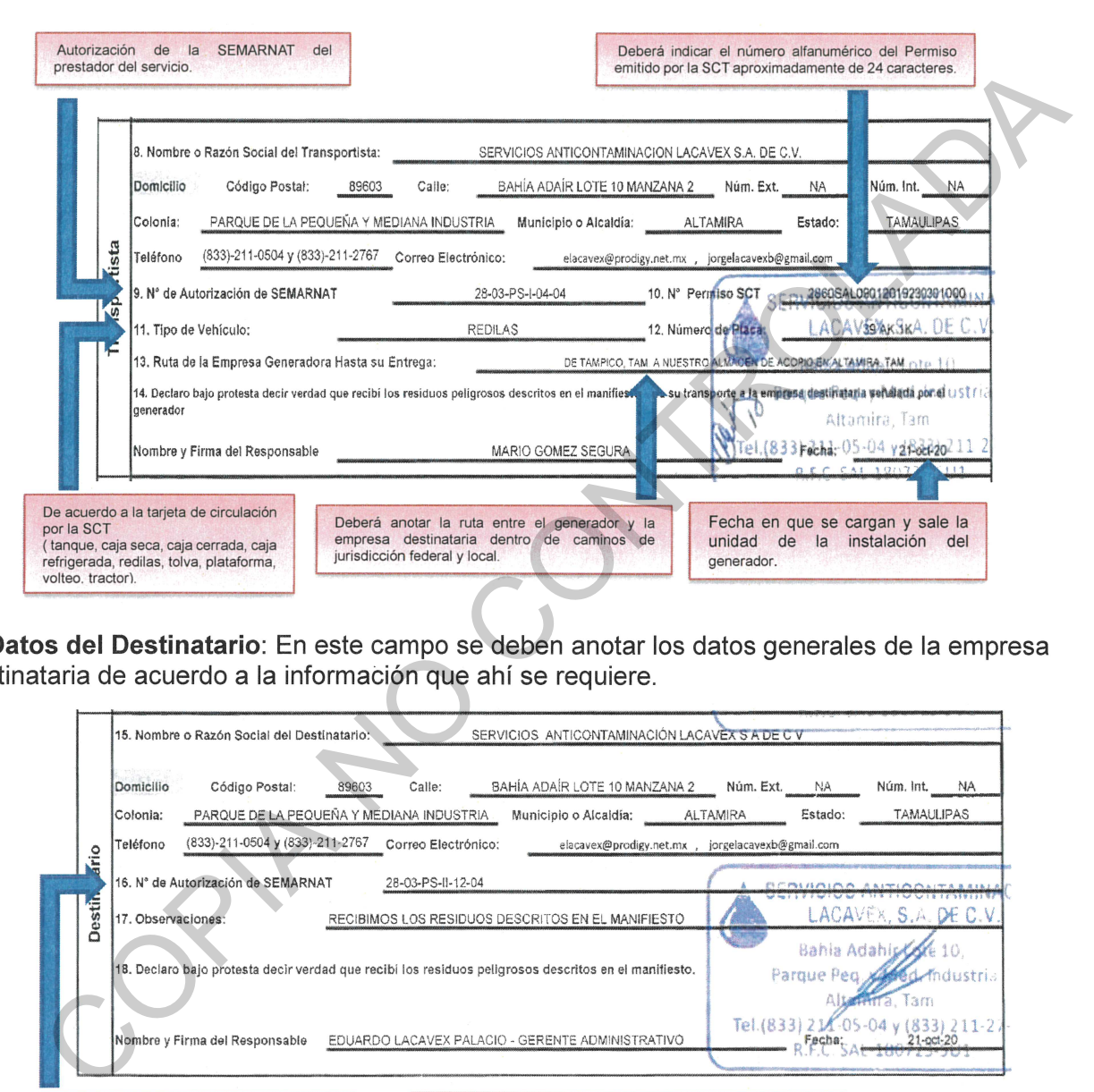

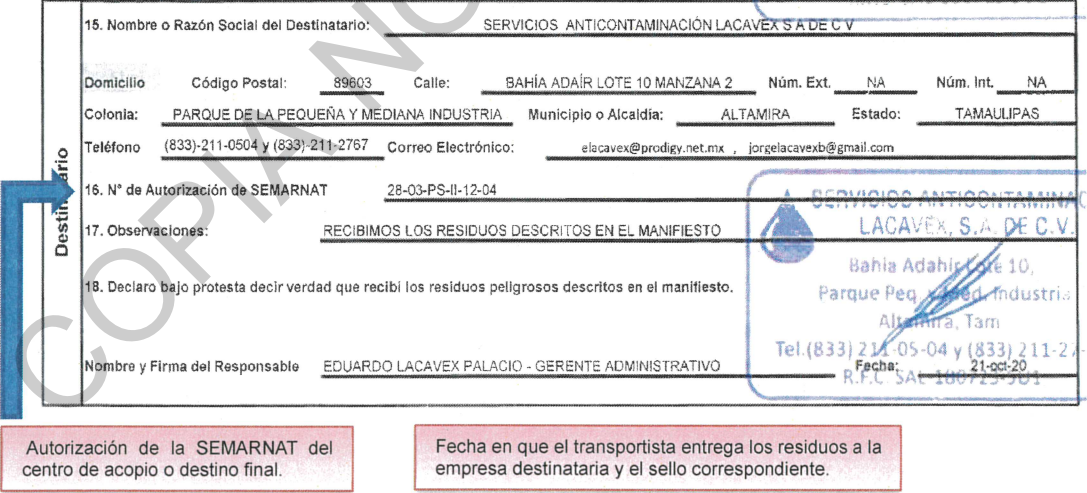

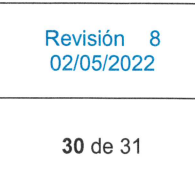

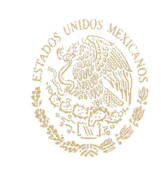

# Anexo 3

# Formato ASPN-SM-SGI-F-04 "Bitácora de Residuos Peligrosos".

PUERTOS<br>Y MARINA

MERCANTE

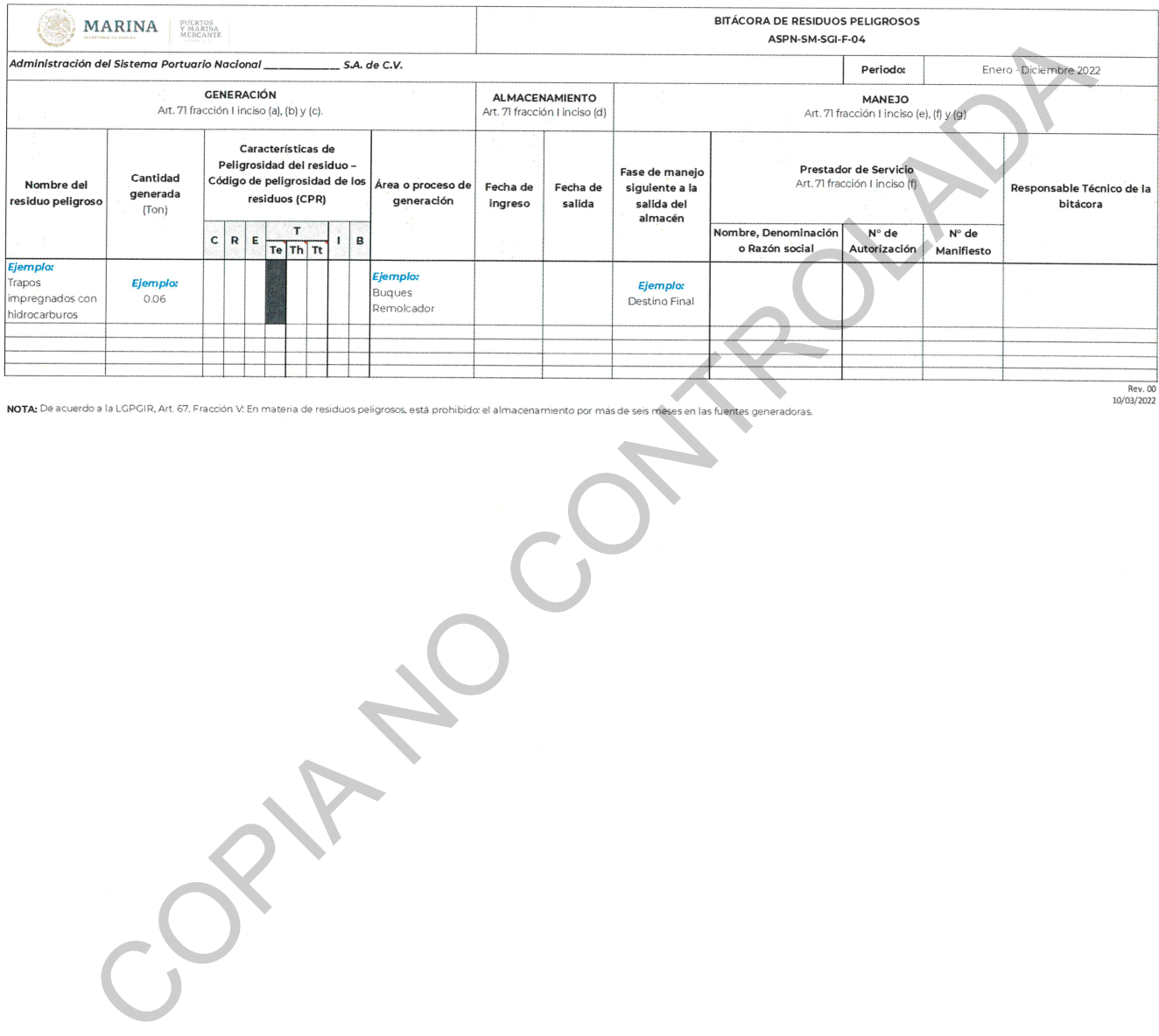

Revisión 8 02/05/2022

31 de 31